Параметрический метод определения разности фаз квазигармонических **СИГНАЛОВ** 

## А.И. Квочкин, А.В. Никитин, В.К. Игнатьев

Необходимость точного измерения фазового сдвига возникает при решении задач радиолокации и радионавигации, неразрушающем контроле, радиофизике, радиоастрономии и во многих других прикладных областях [1 -3]. Прецизионные фазометры используются в радиодальномерах и измерителях геометрических параметров объектов, а также в фазированных антенных решетках [4], однако измерение разности фаз с высокой точностью стандартными методами требует очень большого отношения сигнал/шум. Для повышения точности измерений разности фаз необходимо использовать дополнительную априорную информацию об исследуемых сигналах, а реализация фазометра в виде прибора, работающего в режиме реального времени, возможна только на основе современных цифровых параметрических методов.

Существующие методы измерения разности фаз - метод компенсации фазы, метод преобразования временного интервала в напряжение [1], метод с преобразованием частоты [1, 5], метод на основе преобразовании Фурье [5 – 8]. цифровой метод подсчета импульсов [5, 8], ряд корреляционных методов [1, 5] предполагают постоянство частоты и огибающей сигналов на интервале измерения, а точность этих методов сильно зависит от уровня аддитивного шума. Предлагаемый метод может применяться для обработки зашумленных сигналов с существенно изменяющимися на интервале измерения параметрами.

Рассмотрим два гармонических сигнала с одинаковыми частотами, разными фазами и различными огибающими [9]:

 $x_1(t) = a_1(t)\sin[\theta(t)], \quad x_2(t) = a_2(t)\sin[\theta(t) + \phi_0]$ 

и предположим, что параметры этих сигналов меняются медленно:

$$
\omega(t) = \dot{\Theta}(t), \quad \dot{\omega}(t) = \ddot{\Theta}(t) \sim \mu \omega^2(t),
$$
  

$$
\dot{a}_1(t) \sim \mu a_1(t) \omega(t), \quad \dot{a}_2(t) \sim \mu a_2(t) \omega(t),
$$
  

$$
0 < \mu << 1,
$$

где  $a(t)$  – огибающая,  $\omega(t) = \dot{\theta}(t)$  – мгновенная частота.

Пусть  $\Delta$  – некоторый временной интервал, такой, что  $\omega(t)\Delta \leq \pi/2$ . При дискретизации сигнала с шагом  $\Delta t$  интервал  $\Delta$  может содержать несколько интервалов  $\Delta t$ , то есть  $\Delta = Q\Delta t$ . Возьмем значения сигналов в точках  $(t - i\Delta)$ ,  $(i =$ 0, ..., 4) и разложим их в ряд около центральной точки  $(t-2\Delta)$  с шагом  $\Delta$  и  $2\Delta$ :

$$
x_1(t - i\Delta) = (a_1(t - 2\Delta) + \dot{a}_1(t - 2\Delta)\Delta(2 - i) + o(\mu)) \times
$$
  

$$
\times \sin\left(\theta(t - 2\Delta) + \omega(t - 2\Delta)\Delta(2 - i) + \frac{\dot{\omega}(t - 2\Delta)}{2}((2 - i)\Delta)^2 + o(\mu^2)\right),
$$
  

$$
x_2(t - i\Delta) = (a_2(t - 2\Delta) + \dot{a}_2(t - 2\Delta)\Delta(2 - i) + o(\mu)) \times
$$
  

$$
\times \sin\left(\theta(t - 2\Delta) + \omega(t - 2\Delta)\Delta(2 - i) + \frac{\dot{\omega}(t - 2\Delta)}{2}((2 - i)\Delta)^2 + o(\mu^2) + \varphi_0\right).
$$

Для простоты введем обозначения:

$$
a_1(t-2\Delta) = a_1, a_2(t-2\Delta) = a_2, \ \theta(t-2\Delta) = \theta, \ \omega(t-2\Delta) = \omega.
$$

Рассмотрим две комбинации отсчетов сигнала:

$$
A_1(t) = x_1(t - 4\Delta)x_2(t) - x_1(t)x_2(t - 4\Delta) \approx
$$
  
\n
$$
\approx a_1a_2\left[\sin(\theta - 4\omega\Delta)\sin(\theta + \varphi_0) - \sin(\theta)\sin(\theta - 4\omega\Delta + \varphi_0)\right] =
$$
  
\n
$$
= \frac{a_1a_2}{2}\left[\cos(4\omega\Delta + \varphi) - \cos(4\omega\Delta - \varphi_0)\right] = -a_1a_2\sin(4\omega\Delta)\sin(\varphi_0),
$$
  
\n
$$
A_2(t) = x_1(t - 3\Delta)x_2(t - \Delta) - x_1(t - \Delta)x_2(t - 3\Delta) \approx
$$
  
\n
$$
\approx a_1a_2\left[\sin(\theta - 3\omega\Delta)\sin(\theta - \omega\Delta + \varphi_0) - \sin(\theta - \omega\Delta)\sin(\theta - 3\omega\Delta + \varphi_0)\right] =
$$
  
\n
$$
= \frac{a_1a_2}{2}\left[\cos(2\omega\Delta + \varphi_0) - \cos(2\omega\Delta - \varphi_0)\right] = -a_1a_2\sin(2\omega\Delta)\sin(\varphi_0).
$$
  
\n(2)

Отношение этих величин дает выражение для оценки частоты

$$
2\cos(2\omega\Delta) \approx \frac{x_1(t - 4\Delta)x_2(t) - x_1(t)x_2(t - 4\Delta)}{x_1(t - 3\Delta)x_2(t - \Delta) - x_1(t - \Delta)x_2(t - 3\Delta)} = \frac{A_1(t)}{A_2(t)},
$$
(3)

которая соответствует моменту времени  $(t - 2\Delta)$ .

Аналогично соотношениям (1) и (2), построим еще две функции

$$
A_3(t) = x_1(t - 3\Delta)x_2(t - \Delta) - x_1(t - 2\Delta)x_2(t - 2\Delta) \approx
$$
  
\n
$$
\approx a_1a_2\left[\sin(\theta - 3\omega\Delta)\sin(\theta - \omega\Delta + \varphi_0) - \sin(\theta - 2\omega\Delta)\sin(\theta - 2\omega\Delta + \varphi_0)\right] = (4)
$$
  
\n
$$
= \frac{a_1a_2}{2}\left[\cos(2\omega\Delta + \varphi_0) - \cos(\varphi_0)\right] = -a_1a_2\sin(\omega\Delta + \varphi_0)\sin(2\omega\Delta),
$$
  
\n
$$
A_4(t) = x_1(t - \Delta)x_2(t - 3\Delta) - x_1(t - 2\Delta)x_2(t - 2\Delta) \approx
$$
  
\n
$$
\approx a_1a_2\left[\sin(\theta - \omega\Delta)\sin(\theta - 3\omega\Delta + \varphi_0) - \sin(\theta - 2\omega\Delta)\sin(\theta - 2\omega\Delta + \varphi_0)\right] = (5)
$$
  
\n
$$
= \frac{a_1a_2}{2}\left[\cos(2\omega\Delta - \varphi_0) - \cos(\varphi)\right] = -a_1a_2\sin(\omega\Delta - \varphi_0)\sin(2\omega\Delta)
$$

и рассмотрим отношение вида

$$
\frac{A_3(t) - A_4(t)}{A_3(t) + A_4(t)} = \frac{\sin(\omega\Delta + \varphi_0) - \sin(\omega\Delta - \varphi_0)}{\sin(\omega\Delta + \varphi_0) + \sin(\omega\Delta - \varphi_0)} = \frac{\cos(\omega\Delta)}{\sin(\omega\Delta)}tg(\varphi_0).
$$

Отсюда следует выражение для оценки фазового сдвига:

tg(
$$
\varphi_0
$$
)  $\approx \pm \frac{A_3(t) - A_4(t)}{A_3(t) + A_4(t)} \sqrt{\frac{2A_2(t) - A_1(t)}{2A_2(t) + A_1(t)}}.$  (6)

Перейдем к дискретному времени *t* = *n*Δ*t*, *n* = 0,..., *N* – 1, Δ = *Q*Δ*t*. Тогда соотношения (1), (2), (4) и (5) примут вид

$$
A_1[n] = x_1[n - 4Q]x_2[n] - x_1[n]x_2[n - 4Q],
$$
  
\n
$$
A_2[n] = x_1[n - 3Q]x_2[n - Q] - x_1[n - Q]x_2[n - 3Q],
$$
  
\n
$$
A_3[n] = x_1[n - 3Q]x_2[n - Q] - x_1[n - 2Q]x_2[n - 2Q],
$$
  
\n
$$
A_4[n] = x_1[n - Q]x_2[n - 3Q] - x_1[n - 2Q]x_2[n - 2Q],
$$
  
\n
$$
n = 4Q, ..., N - 1,
$$
  
\n(7)

а tg( $\varphi_0$ ) может быть найден с помощью метода наименьших квадратов путем минимизации ошибки:

$$
E(\varphi_0) = \sum_{n=4Q}^{N-1} \Big[ \{A_3[n] + A_4[n] \} \sqrt{2A_2[n] + A_1[n]} \, \text{tg}(\varphi) - \{A_3[n] - A_4[n] \} \sqrt{2A_2[n] - A_1[n]} \Big]^2.
$$

Выражение для оценки разности фаз примет вид:

$$
tg(\varphi_0) \approx \pm \frac{\sum_{n=4Q}^{N-1} (A_3^2[n] - A_4^2[n]) \sqrt{4A_2^2[n] - A_1^2[n]} }{\sum_{n=4Q}^{N-1} ((A_3[n] + A_4[n]) \sqrt{2A_2[n] + A_1[n]})^2}.
$$
\n(8)

В этом выражении необходимо использовать знак «+», если сумма в числителе отрицательна, и «-» - если положительна.

Если известно, что частота сигналов на всем временном интервале [0,  $N\Delta t$ ] постоянна, можно воспользоваться выражением (3), записанным для дискретного времени:

$$
\cos(4\pi f Q \Delta t) \approx \frac{A_1[n]}{2A_2[n]}, \quad n = 4Q, \ldots, N-1.
$$

Применяя метод наименьших квадратов (МНК), получим выражение для оценки частоты:

$$
f \approx \frac{1}{4\pi Q\Delta t} \arccos\left[\frac{\sum_{n=4Q}^{N-1} A_i[n]A_2[n]}{\sum_{n=4Q}^{N-1} A_2^2[n]}\right].
$$
 (9)

Для экспериментальной проверки данного метода были разработаны и изготовлены два устройства: двухканальный цифровой генератор (ДЦГ) и блок дискретизации сигналов (БДС) на основе отладочного модуля SK-9G45-ОЕМ [10]. Особенностью ДЦГ является непрерывное генерирование гармонического сигнала с заданной частотой, фазой и модуляцией, причем значение фазы можно задавать не только в начальный момент времени, но и на протяжении генерации всего модельного сигнала. Это позволяет избежать применения фазовращателей. обладающих необходимыми управляемых He метрологическими характеристиками [11]. Структурная схема ДЦГ приведена на рис. 1.

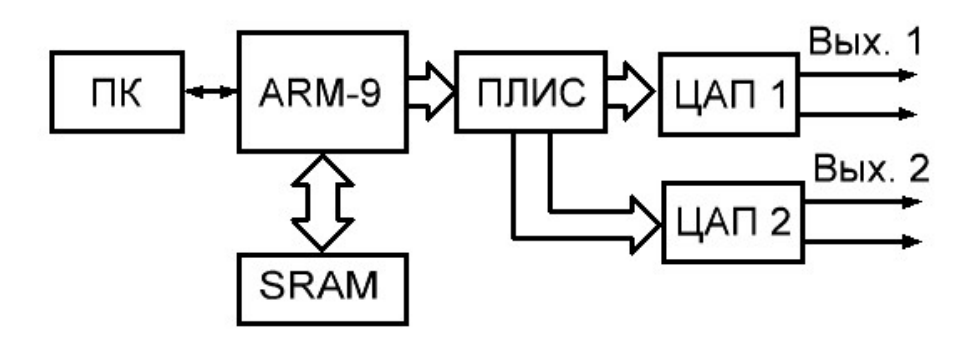

Рис. 1. Структурная схема генератора

Основой устройства является быстродействующий цифро-аналоговый преобразователь (ЦАП) и ARM-процессор AT91SAMG45 [12], работающий на частоте 400 МГц. Благодаря большему объему памяти SRAM, подключенной к процессору, можно создавать непрерывный сигнал, состоящий из более 8 млн. точек разрядностью 16 бит на один канал генератора.

Управление системой производится при помощи персонального компьютера (ПК) c помощью программы, написанной в среде программирования Borland C++ Builder v. 6.0. Программа выполняет несколько задач. В первую очередь настраивается соединение с ДЦГ, подключенным через преобразователь USB-UART, который построен на микросхеме CP2102 [13] и подключен через гальваническую развязку ISO7231 [14] к процессору. Она позволяет избавиться от сетевых наводок ПК, так как питание устройства осуществляется от аккумуляторных батарей. Затем задаются значения амплитуды, частоты и фазы для обоих каналов.

Далее ARM-процессором формируется непрерывная последовательность двух гармонических сигналов с заданными частотами и фазами, которые записываются в память. После окончания записи всей последовательности отсчетов по параллельной шине данных их значения поступают на программируемую логическую интегральную схему (ПЛИС) EPM3256 [15], а затем – на ЦАП. В устройстве используется высокоскоростной двухканальный ЦАП AD9747 [16], что позволяет минимизировать паразитную разность фаз между сигналами. Выходные напряжения генератора лежат в диапазоне, достаточном для наблюдения и оцифровки, поэтому на выходе не требуется устанавливать дополнительные усилители, которые также могут оказаться источниками дополнительной разности фаз.

Структурная схема БДС показана на рис. 2. Он представляет собой отдельное устройство с быстродействующими 16-разрядными аналогоцифровыми преобразователями, ARM-процессором и памятью, в качестве которой применяется SD-карта [17] объемом 2 Гб.

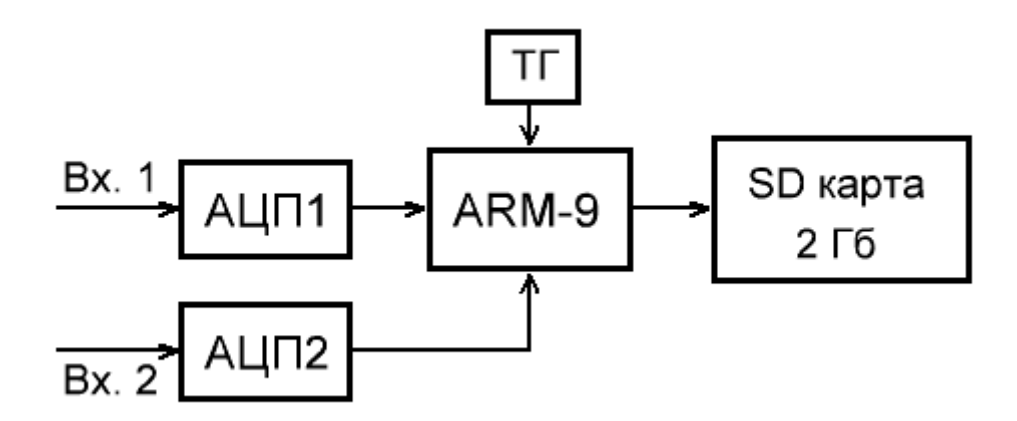

Рис. 2. Структурная схема БДС

Принцип работы устройства заключается в следующем – в первую очередь процессор проверяет наличие внешнего запоминающего устройства (SD), затем формирует на нем файловую систему FAT32 и создает файл для записи информации. Измеряемые сигналы, поступающие на входы АЦП, преобразуются в цифровой код, который затем поступает в память процессора и записывается в файл. Скорость записи на SD-носитель составляет примерно 8 Мб/с.

Измерения производились следующим образом: с помощью ДЦГ создавались два непрерывных гармонических сигнала частотой 104,1 кГц, амплитудой 1 В и заданным фазовым сдвигом между ними  $\varphi_0$ . Частота сигналов подбиралась таким образом, чтобы шаг *dt* между отсчетами ДЦГ превышал шаг дискретизации Δ*t* БДС не менее, чем в 3 раза. При частоте дискретизации, равной 1259,9959 кГц, измеренный сигнал содержал примерно 12 точек на период, а выдаваемый ДЦГ сигнал – 36 точек на период. Для сглаживания генерируемого сигнала к выходу генератора подключался пассивный *RC*фильтр, настроенный на четверть частоты дискретизации ДЦГ.

Измерения проводились 30 раз с прерываниями 5 минут после прогрева установки в течение 60 минут. Длина выборки составляла 100000 точек, что соответствует примерно восьми тысячам периодов сигнала.

Предварительная фильтрация сигнала производилась с помощью цифрового полосового фильтра с заданными частотами среза  $f_{min} = 103$  кГц и  $f_{max}$  = 105 кГц. Импульсная характеристика h[m] КИХ-фильтра с линейной ФЧХ рассчитана методом взвешивания [18] с заданным количеством отсчетов импульсной характеристики  $M = 1001$  и выбранным временным окном  $w[m]$  $[19]$ :

$$
h[n] = \frac{2w[n]}{\pi(M-1-2n)} \{ \sin(\pi f_{\max}(M-1-2n)\Delta t) - \sin(\pi f_{\min}(M-1-2n)\Delta t) \},
$$
  
\n
$$
n = 0,...,M-1, \quad n \neq (M-1)/2,
$$
  
\n
$$
h\left[\frac{M-1}{2}\right] = 2w\left[\frac{M-1}{2}\right] \Delta t (f_{\max} - f_{\min}).
$$

АЧХ такого фильтра считается аналитически:

$$
K(f) = 2\sum_{n=1}^{(M-1)/2} h\left[\frac{M-1}{2} - n\right] \cos(2\pi f n \Delta t) + h\left[\frac{M-1}{2}\right].
$$

При исследовании метрологических характеристик разработанного фазометра на первом этапе измерено рассогласование каналов ДЦГ - оба канала формировали гармонические сигналы с одинаковой частотой, фазой и амплитудой. Среднее значение рассогласования < $\varphi_{\text{pac}}$  составило 0,00848224 рад, а среднеквадратичное отклонение (СКО) по 30 реализациям -  $\sigma_{\text{vac}}$  = 9,23872 $\cdot$ 10<sup>-7</sup> рад. Таким образом, рассогласование каналов практически не меняется, и все дальнейшие результаты были получены с его учетом.

На втором этапе измерялись фиксированные значения фазового сдвига Ф. На рис. 3 показаны зависимости среднего отклонения оценки фазового сдвига  $\langle \Delta \phi \rangle$  и его СКО от задаваемого ДЦГ значения  $\varphi_0$  в пределах от  $-\pi/2$  до  $\pi/2$  для гармонических сигналов с частотой 104.1 кГц. Расчет производился по 30 реализациям при  $N = 100000$ . Как видно, ошибка отклонения фазового сдвига  $\Delta \varphi$  растет вблизи значения фазового сдвига  $-\pi/2$  и  $\pi/2$ , что полностью соответствует результатам численного моделирования.

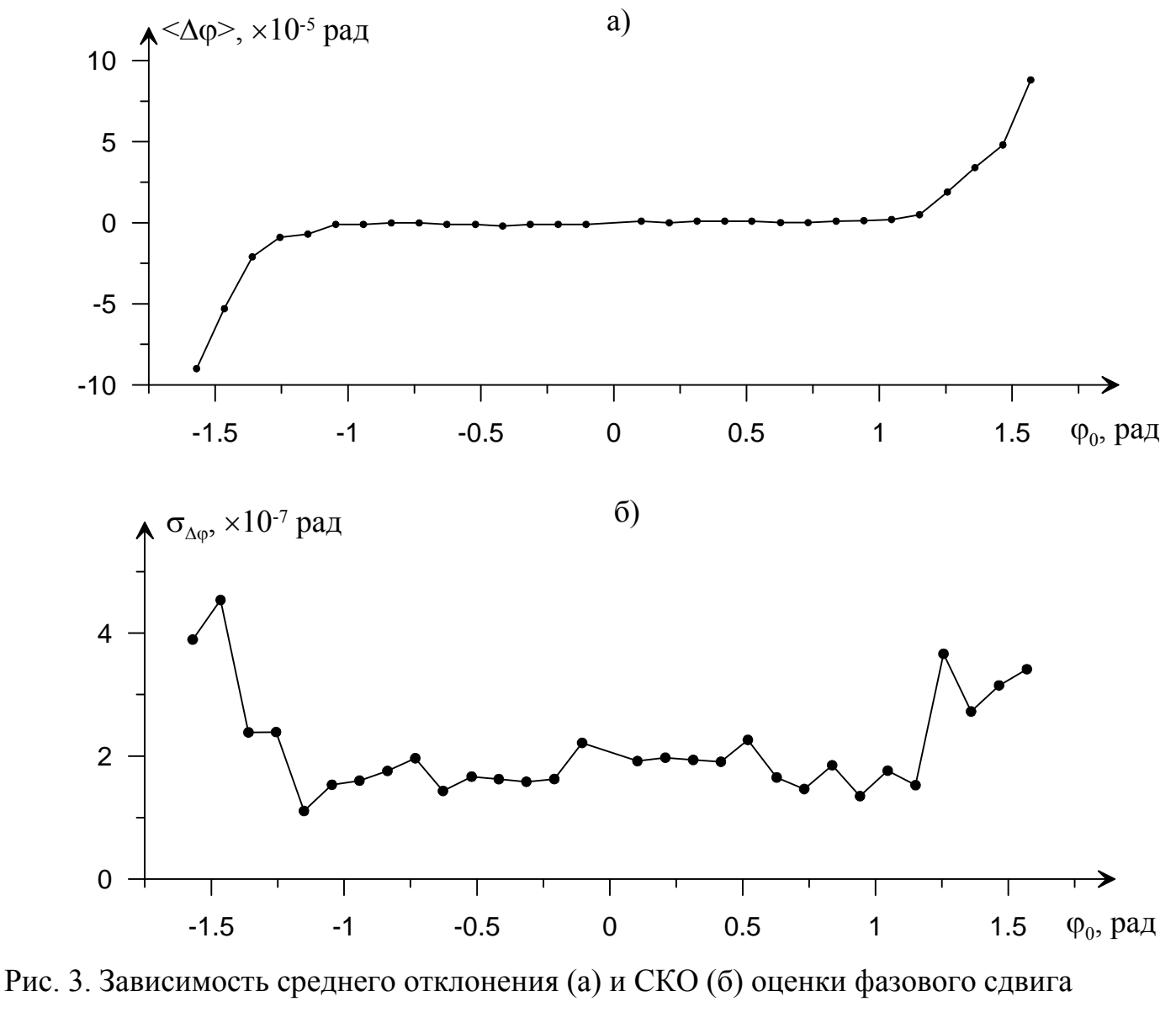

от заданного значения фо

На рис. 4 показана зависимость СКО оценки разности фаз от длины выборки, рассчитанная по 30 реализациям при заданном значении  $\varphi_0 = 1$ . Из графика видно, какое число отсчетов необходимо выбрать для расчета, чтобы получить необходимую точность эксперимента.

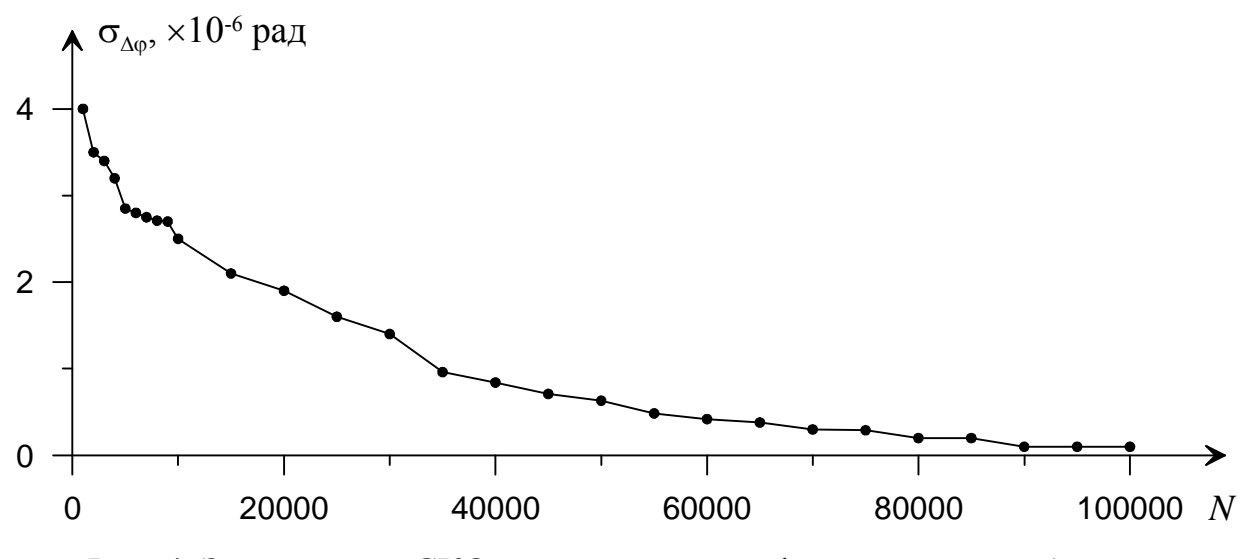

Рис. 4. Зависимость СКО оценки разности фаз от длины выборки N

Таким образом, разработанный метод и фазометрическая установка позволяют оценить разность фаз двух сигналов частотой порядка 100 кГц с точностью  $10^{-6}$  рад в диапазоне от  $-\pi/3$  до  $\pi/3$ . Если необходимо проводить измерения вне этого диапазона без потери точности, необходимо применять искусственную задержку в одном из каналов, а затем учитывать ее при расчете фазового сдвига. Для этого можно использовать оценку частоты (9) – ее расчет не требует существенного увеличения времени измерения.

Полученные характеристики могут быть улучшены путем увеличения быстродействия и точности АЦП, например - с помощью динамической  $\lceil 20 \rceil$ погрешностей что компенсации ПОЗВОЛИТ довести точность фазометрических систем ориентации до угловой секунды [21].

Работа выполнена в рамках реализации ФЦП «Научные и научнопедагогические кадры инновационной России» на 2009 - 2013 годы (соглашения № 14.В37.21.0736 и № 14.В37.21.0284).

## **Литература:**

1. Чмых М.К. Цифровая фазометрия. М.: Радио и связь. 1993. 184 с.

2. Кинкулькин И.Е., Рубцов В.Д., Фабрик М.А. Фазовый метод определения координат. М.: Сов. радио. 1979. 280 с.

3. Манжула В.Г., Крутчинский С.Г., Савенко А.В., Воронин В.В. Интерферометрический интерфейс системы определения относительных координат радиоизлучающих объектов // Инженерный вестник Дона [Электронный ресурс]. 2012.  $\mathcal{N}_2$  3. – Режим доступа: http://ivdon.ru/magazine/archive/n3y2012/1027.

4. Сабиров Т.Р. О формировании излучающими элементами АФАР размещаемой на космическом аппарате эллиптической поляризации поля. Инженерный вестник Дона [Электронный ресурс]. 2013. № 2. Режим доступа: http://ivdon.ru/magazine/archive/n2y2013/1612.

5. Webster J. G. (Ed.) Electrical Measurement, Signal Processing, and Displays. Boca Raton – London – New York – Washington D.C.: CRC Press. 2004.

6. Mahmud S. M. High precision phase measurement using reduced sine and cosine tables // IEEE Transactions on instrumentation and measurement. 1990. 39. N 1. P. 56–60.

7. Гоноровский И.С. Радиотехнические цепи и сигналы. М.: Радио и связь. 1986. 512 с.

8. Метрология и радиоизмерения / Под ред. Нефедова В.И. М.: Высшая школа. 2006. 519 с.

9. Игнатьев В.К., Никитин А.В., Бернардо-Сапрыкин В.Х., Орлов А.А. Измерение разности фаз квазигармонических сигналов в реальном времени. Наука и образование [Электронный ресурс]. 2013. № 7. Режим доступа: http://technomag.edu.ru/doc/588392.html

10. Процессорный модуль SK-9G45-OEM. Инструкция пользователя при совместном использовании с платой SK-9G45-MB. [Электронный ресурс]. – Режим доступа: http://www.starterkit.ru/html/doc/Manual\_SK-9G45-OEM\_1A.pdf.

11. Зеленчук П.А., Евтушенко А.И. Разработка фазовращателей Kaдиапазона на основе гетероструктур MgO-BST с наноразмерными сегнетоэлектрическими пленками. Инженерный вестник Дона [Электронный ресурс]. 2010. № 4. Режим доступа: http://ivdon.ru/magazine/archive/n4y2010/290

12. Техническое описание микросхемы AT91SAMG45. [Электронный ресурс]. – Режим доступа: http://www.atmel.com/Images/doc6481.pdf.

13. Техническое описание микросхемы CP2102. [Электронный ресурс]. – Режим доступа: https://www.silabs.com/Support%20Documents/TechnicalDocs/ cp2102.pdf.

14. Техническое описание микросхемы ISO7230 [Электронный ресурс]. – Режим доступа: http://www.ti.com /lit/ds/symlink/iso7230a.pdf.

15. Техническое описание микросхемы EPM3256. [Электронный ресурс].

– Режим доступа: http://www.datasheetarchive.com/EPM3256-144-7 datasheet.html.

16. Техническое описание микросхемы AD9747. [Электронный ресурс]. – Режим доступа: http://www.analog.com/static/imported-files/data\_sheets/AD9741\_ 9743\_9745\_9746\_ 9747.pdf.

17. SD/MMC карта памяти и микроконтроллер AVR (часть 3). Система FatFs [Электронный ресурс]. – Режим доступа: http://www.avrlab.com/node/231.

18. Рабинер Л., Гоулд Б. Теория и применение цифровой обработки сигналов. М.: Мир. 1978. 848 с.

19. Марпл-мл. С. Л. Цифровой спектральный анализ и его приложения. М.: Мир. 1990. 584 с.

20. Игнатьев В.К., Никитин А.В., Перченко С.В., Станкевич Д.А. Динамическая компенсация дополнительной погрешности прецизионного АЦП. Инженерный вестник Дона [Электронный ресурс]. 2012. № 2. Режим доступа: http://ivdon.ru/magazine/latest/n2y2012/771.

21. Коноплев Б.Г., Лысенко И.Е., Шерова Е.В. Интегральный сенсор угловых скоростей и линейных ускорений Инженерный вестник Дона [Электронный ресурс]. 2010. № 3. Режим доступа: http://ivdon.ru/magazine/archive/n3y2010/240.